## **OptIPortal and OptIPortable Anatomy 101**

## **MSI-CIEC OptIPortable Workshop CALIT2/UCSD Sep 16-17, 2011**

**Dr. Gregory Hidley, Technical Director California Institute for Telecommunications and InformationTechnology, UCSD**

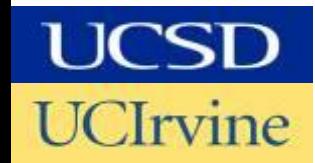

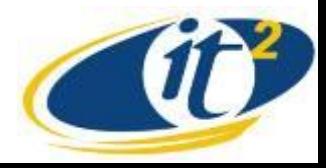

## **OptIPortals – Many Flavors**

This Fusion of Advanced Visualization, Networking, Storage & **Sensors has created a New Generation of Applications, Requirements & Communities of Users & Collaborating Researchers** 

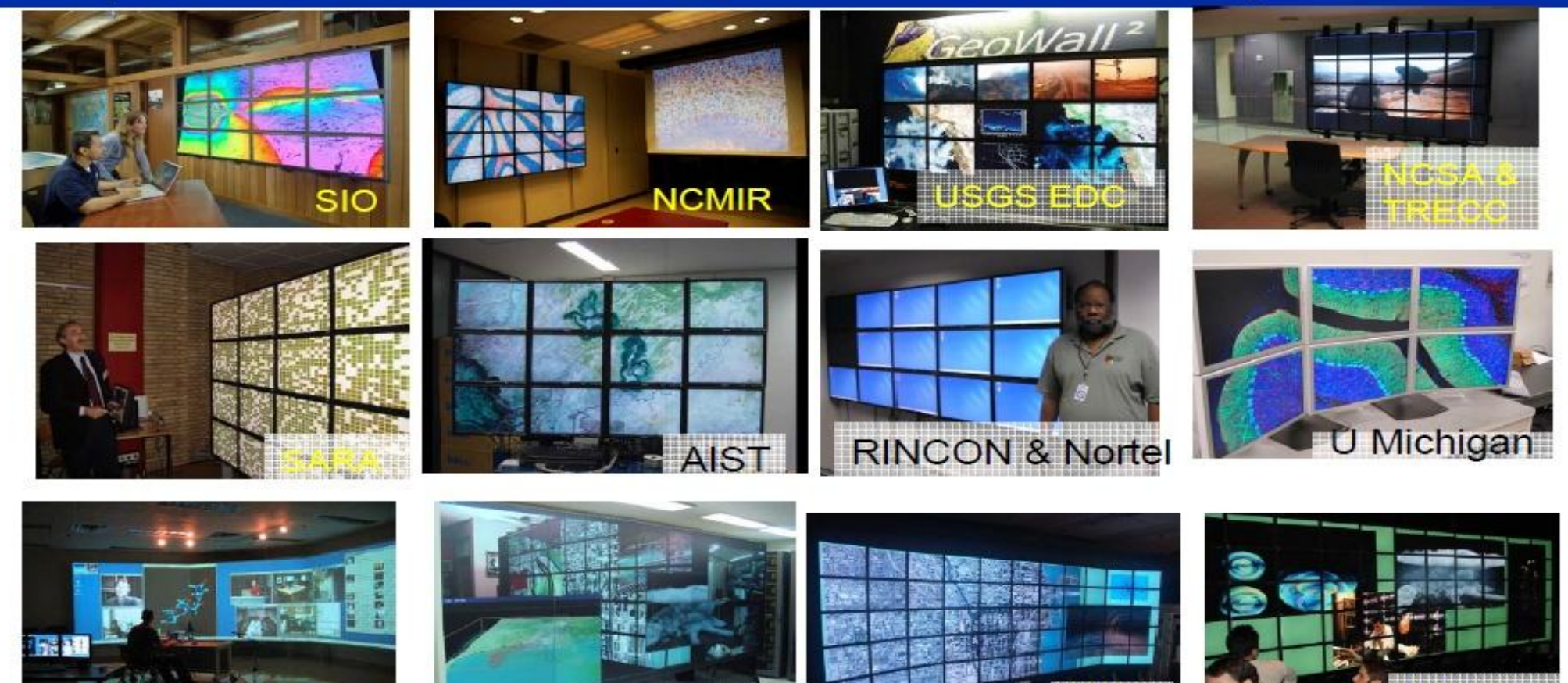

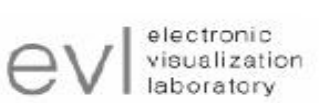

SFL

#### www.optiputer.net www.evl.uic.edu/cavern/glvf/

**KIST** 

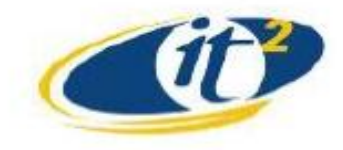

### **1 st Generation OptIPortable From Taiwan**'**s Kenting Reef to a Calit2**'**s OptIPortal**

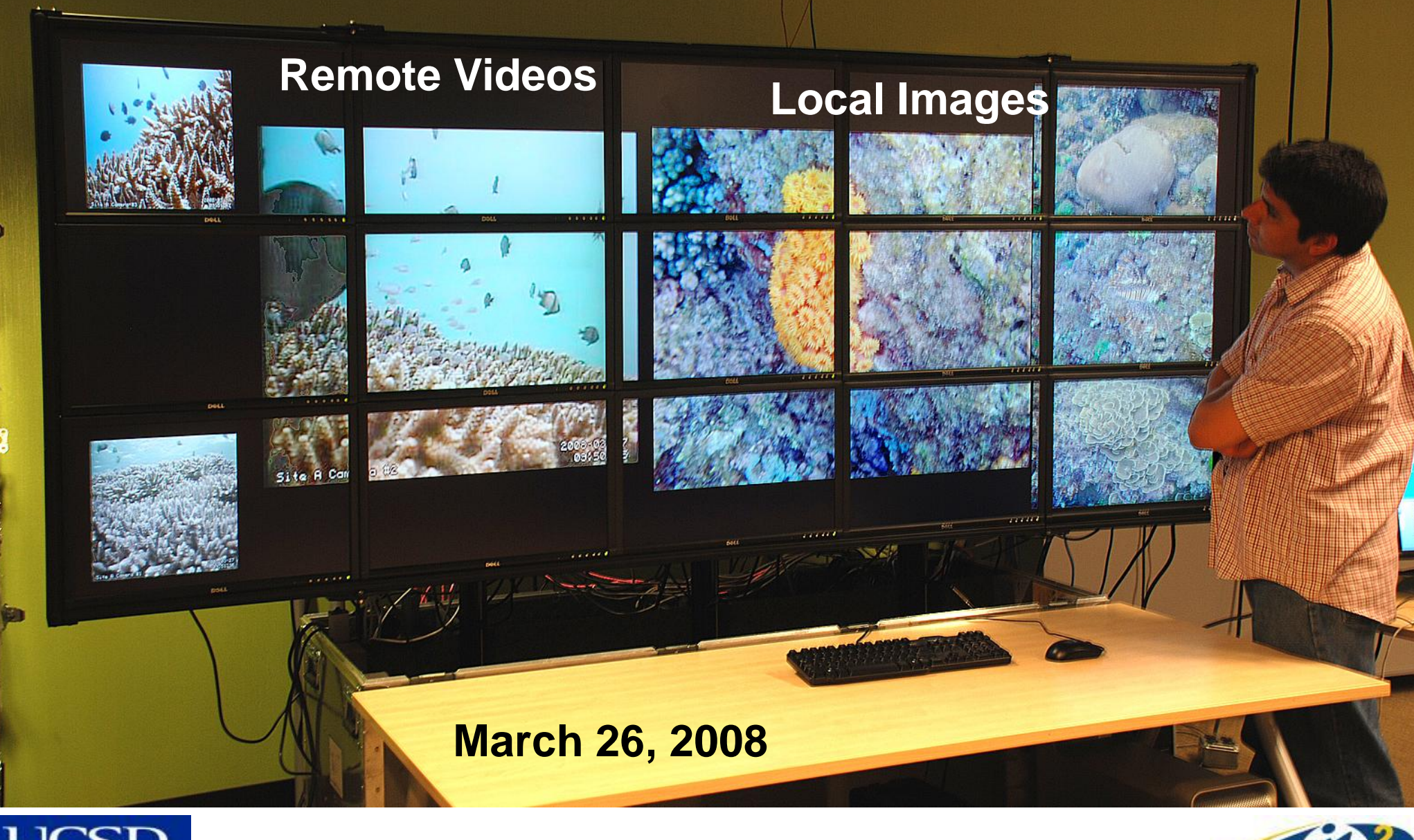

*E*lrvine

UCSD: Rajvikram Singh, Sameer Tilak, Jurgen Schulze, Tony Fountain, Peter Arzberger NCHC : Ebbe Strandell, Sun-In Lin, Yao-Tsung Wang, Fang-Pang Lin

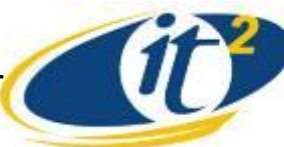

## **2nd Generation OptIPortables**

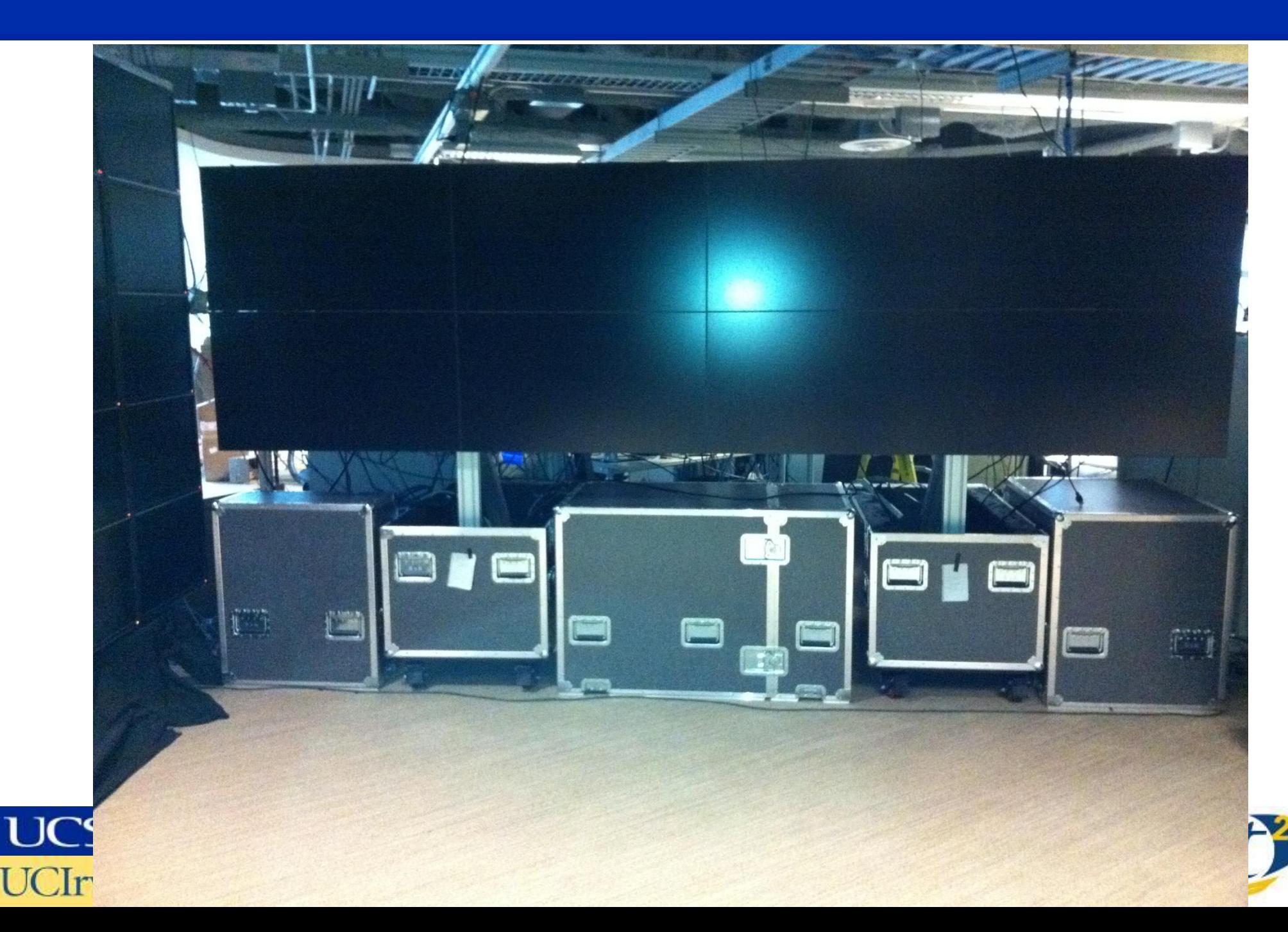

## **OptIPortal [able] Equation**

- **OptIPortable =**
	- **Custom Framing +**
	- **Displays +**
	- **Computer[s] +**
	- **Network[s] +**
	- **Software +**
	- **Configuration**
- **Collaboration = OptIPortable +**
	- **Network connectivity and bandwidth +**
	- **Videoconferencing equipment +/or**
	- **Streaming media server**
	- **Personal device integration (laptops, tablets, ipads, phones …)**
	- **Remotely controllable instruments (optional)**

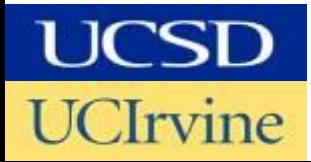

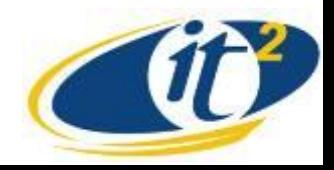

## **OptIPortal [able] Equation: Framing**

- **OptIPortals use custom 80/20 framing as specified on our wiki**
- **OptIPortables use custom rolling case with integrated 80/20 framing**
- **Two options possible**
	- **Build OptIPortal from parts**
	- **Build OptIPortable from custom case kit**
		- **Murray Consulting provides the prebuilt framing and case**
- **Prebuilt kit framing includes**
	- **Framing, powered gas strut, and roller case preintegrated**
	- **Requires minor frame assembly (measured in hours)**
	- **Supports NEC 46 inch and 55 inch of displays today**
	- **46 inch framing system is ~\$5,522 (55 inch is ~\$6,322)**

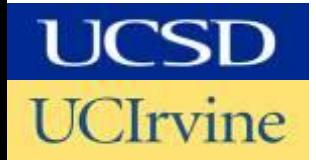

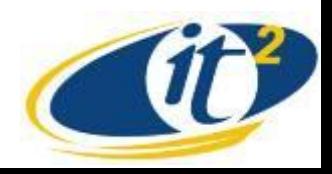

## **A 2x2 OptIPortable kit ready to ship**

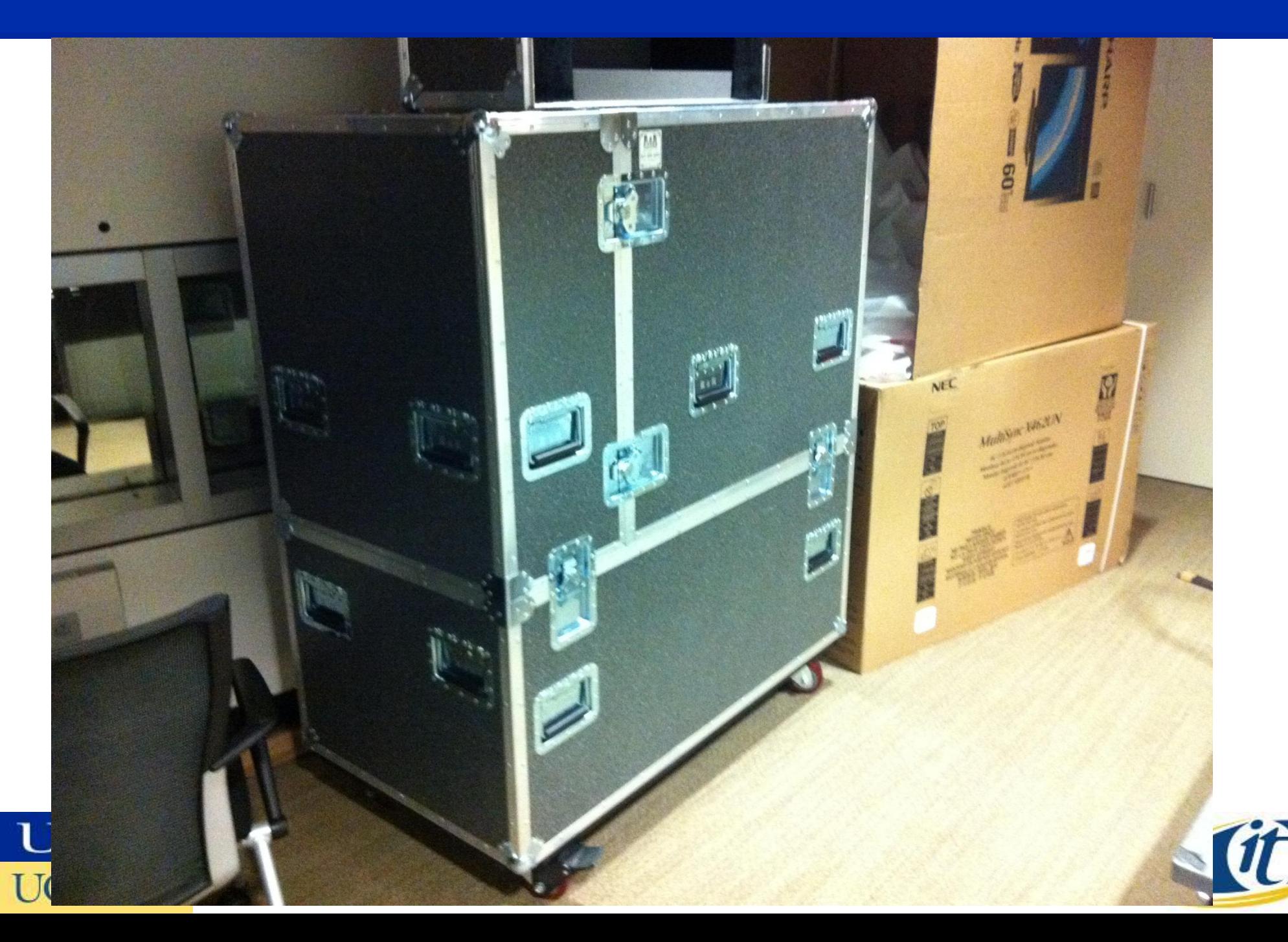

## **OptIPortable Framing Kit**

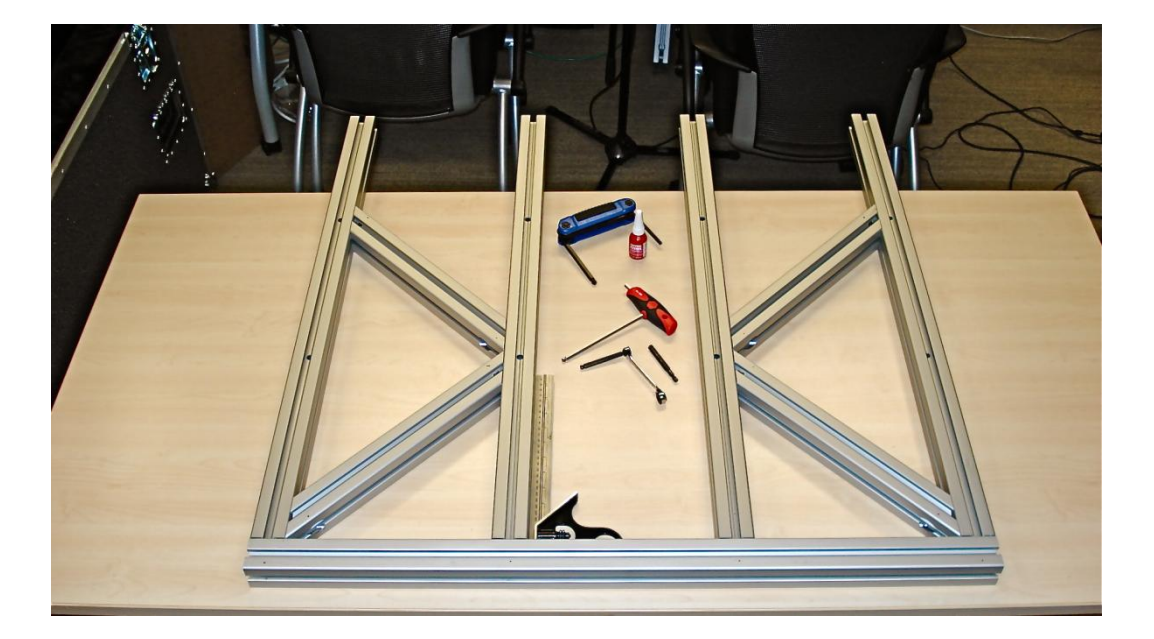

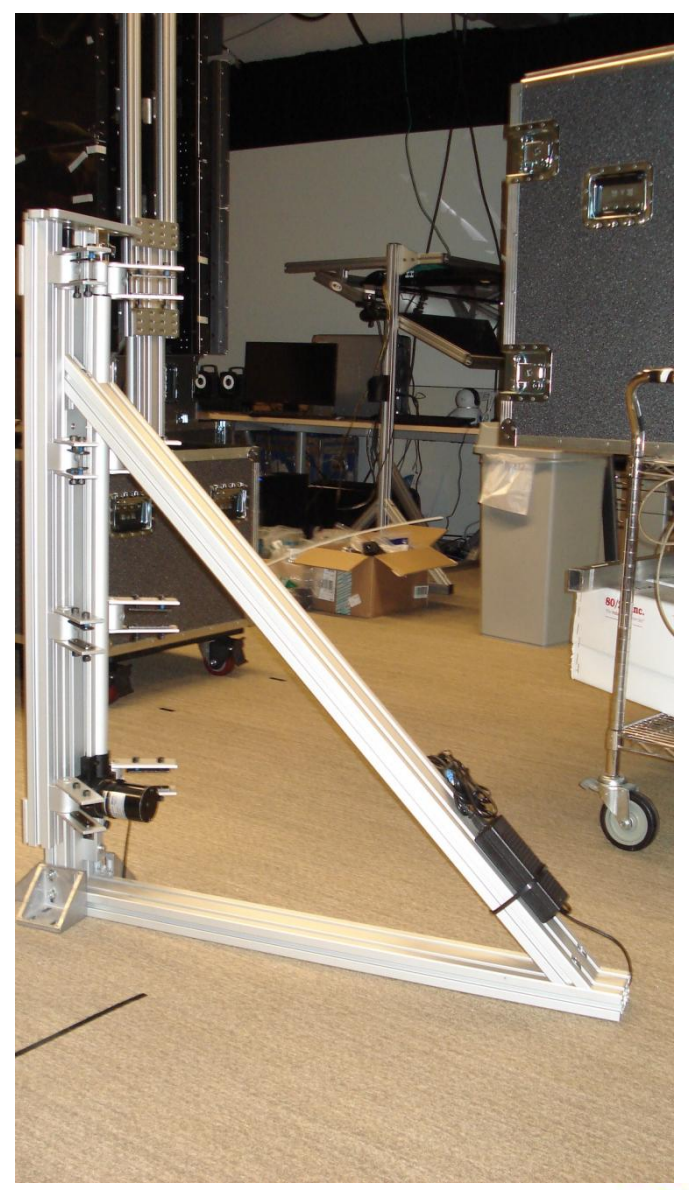

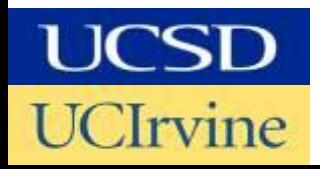

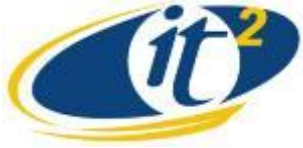

## **Production Line Assembly**

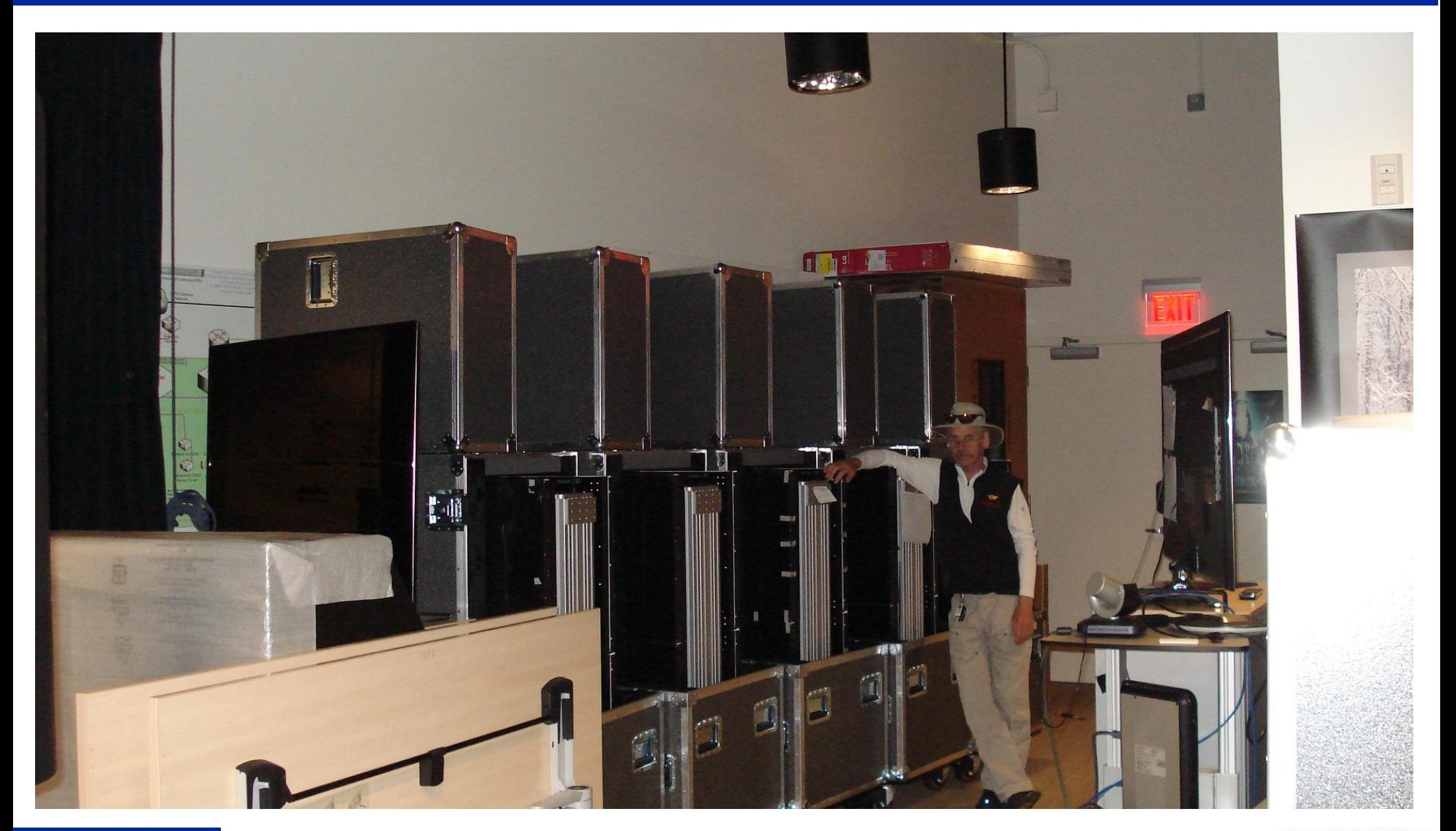

![](_page_8_Picture_2.jpeg)

![](_page_8_Picture_3.jpeg)

## **Unpacking an OptIPortable**

![](_page_9_Picture_1.jpeg)

# **Unpacking an OptIPortable**

![](_page_10_Picture_1.jpeg)

## **4x2 46**" **Display OptIPortable (**162"x46" 5280x1440 "seamless" **)**

![](_page_11_Picture_1.jpeg)

## **OptIPortal [able] Equation: Displays**

- **Technology Display choices today include size, LCD/Plasma, 2D, or 3D**
- **LCD displays in desktop sizes (24 to 30 inch – Dell or Apple)**
	- **Have lowest cost per megapixel (\$240-\$350 per MP)**
	- **Have long lives (at least 3 years operating 7/24)**
	- **Are fairly well color matched**
	- **Have Bezels that visually interfere with images spanning displays**
- **Larger Bezel-less LCDs (46 to 55 inches – Nec X461UN or X551UN)**
	- **Are larger and heavier (100lbs or more)**
	- **Somewhat easier to build into larger OptIPortables**
	- **Have no bezels to interfere with images spanning displays**
	- **Are somewhat lower resolution**
	- **Are more costly per pixel (~\$3,000 per MP for 55 inch display)**
- **Plasma or LCD TVs (many choices)**
	- **Are larger and heavier, (100 lbs or more)**
	- **Have very thick bezels, thus producing large mullions**
	- **Are lower resolution (typically 1366** × **768)**
	- **Cost about \$500-1,500 per MP**

![](_page_12_Picture_18.jpeg)

![](_page_12_Picture_19.jpeg)

## **OptIPortal [able] Equation: Computer[s]**

- **Generally use high end consumer gaming computers**
- **Most recently Dell Alienware Area-51 systems**
	- **Multicore Intel CPU based**
	- **12GB or more memory**
	- **SATA III or SSD drives**
- **High end graphics board pairs (drives 2 displays each)**
	- **GeForce GTX 560 or**
	- **GeForce GTX 580**
- **Network Interfaces**
	- **Dual GigE**
	- **10GigE (Myricom 10G-PCIE-8B-S+E NIC) optional**
- **Misc peripherals**
	- **Keyboard, mouse, local (touch?) display**
	- **Audio control (simple USB or better)**

![](_page_13_Picture_15.jpeg)

![](_page_13_Picture_16.jpeg)

## **OptIPortal [able] Equation: Networks**

- **OptIPortables usually use dual networks**
	- **Internal (private) network connects computers to each other**
		- Uses Private non-routable IP address
		- Usually GigE
		- Usually uses small commodity switch (e.g. Netgear GS108)
		- Could use 10GigE as needed (as number of displays per node increase)
			- Requires significantly more expensive nics and switch[es]
			- We use Myricom 10G-PCIE-8B-S+E NICs at \$450 each
	- **External (public) network connects computer to Campus net or Internet**
		- Uses Public routable IP addresses
		- Usually GigE
		- Usually uses commodity switch with 1-2 10GigE uplinks to area router
- **A 2x2 OptIPortable with single computer does not require dual networks**
	- **Can use single GigE NIC with public routable address**

![](_page_14_Picture_15.jpeg)

![](_page_14_Picture_16.jpeg)

## **OptIPortal [able] Equation: Software**

- **Operating System – Linux Based**
	- **Manual install of Linux (Centos, OpenSUSE, Ubuntu, Scientific Linux 6\*…)**
	- **ROCKs based automated install (cluster middleware)**
	- **Other automated install mechanisms are available**
- **Middleware – SAGE and/or CGLX**
	- **CGLX – Image/display management platform**
		- An OpenGL-based graphics framework for the development of high performance visualization applications.
		- CGLX allows OpenGL programs to scale imagery across tiled displays and leverage available resources to maximize performance and resolution.
	- **SAGE – Multi-tasking OS for tiled display systems**
		- Open-source cross-platform streaming framework for tiled display systems
		- Enables access, sharing and displaying of data among users/sites
		- Supports laptop based control and drag and drop to display wall
		- Enables rich user interactions via keyboards, mice, joysticks, trackballs. touch screens, magnetic trackers, Nintendo Wiimote and Microsoft Kinect.
		- Supports multiple applications simultaneously

![](_page_15_Picture_15.jpeg)

![](_page_15_Picture_16.jpeg)

## **SAGE and CGLX**

#### SAGE **CGLX**

![](_page_16_Picture_3.jpeg)

![](_page_16_Picture_4.jpeg)

![](_page_16_Figure_5.jpeg)

![](_page_16_Picture_6.jpeg)

# **OptIPortal [able] Equation: Video Conferencing + Streaming Media Equipment**

- **VTC Equipment** 
	- **Use off the shelf H323 and HD systems (we use LifeSize 200 systems)**
	- **Simplest configuration displays on adjacent large screen TV**
	- **Integrated streaming into the OptIPortable is also possible** 
		- Using a dedicated streaming server computer (below)
		- Using SAGE or CGLX specific applications

#### – **Streaming Media Server**

- **Add custom server to stream various media using**
- **DecLink or similar capture card**
- **USB sound card or Mac mini for audio**
- **Advanced multi-channel audio support (optional)**
- **Speakers (JBL C2PS pair or custom system for advanced audio)**
- **Wacom touch display**
- **Capture camera**

![](_page_17_Picture_15.jpeg)

![](_page_17_Picture_16.jpeg)

## **OptIPortal [able] Equation: Device Interfacing**

- **Applications supporting personal device display**
	- **SAGE, using VNC and SAGE pointer application**
		- Uses a VNC client on the wall side
		- Requires VNC server on the device side (TightVNC for PCs, Mac native Screen Sharing)
		- SAGE pointer software allows
			- Use of laptop mouse to control SAGE display window system
			- Sharing of desktop[s] on the SAGE display
			- Drag and Drop multimedia files from computer or browser
			- Use of wired or wireless (wifi) connection
	- **CGLX, using streaming capture computer**
		- Connect to capture device via dvi, hdmi or VGA cable
		- Capture signal streamed to wall
		- Number of sessions dependent on number of capture servers

![](_page_18_Picture_14.jpeg)

![](_page_18_Picture_15.jpeg)

## **OptIPortal References**

- **Main OptIPortable build wiki : <http://wiki.optiputer.net/optiportal>**
- **CGLX Info and download:<http://vis.ucsd.edu/~cglx/>**
- **SAGE info and download:<http://www.sagecommons.org/> SAGE Pointer download:**

**[http://www.sagecommons.org/index.php?option=com\\_content&view=article](http://www.sagecommons.org/index.php?option=com_content&view=article&id=113) [&id=113](http://www.sagecommons.org/index.php?option=com_content&view=article&id=113)**

- **ROCKs Documentation: <http://www.rocksclusters.org/wordpress/>**
- **MSI-CIEC Portal - <http://www.msi-ciec.us/>**
- **Mail Lists**
	- **OptIPortals – <https://groups.google.com/a/eng.ucsd.edu/group/calit2-optiportal/topics>**
	- **ROCKS - <https://lists.sdsc.edu/mailman/listinfo/npaci-rocks-discussion>**
	- **SAGE - [http://www.sagecommons.org/index.php?option=com\\_ccboard](http://www.sagecommons.org/index.php?option=com_ccboard)**

![](_page_19_Picture_11.jpeg)

![](_page_19_Picture_12.jpeg)